- Our vision for this framework is to unify and incorporate state-of-the-art modeling techniques spanning from different research fields.
- This presentation tries to demonstrate that this vision is not only fully justified, but also can elegantly be applied if we respect some overarching principles.

- Often when we try to understand the specifications of a problem we end up in the situation to "read the source code" due to various reasons, but mainly due to the lack of documentation, or unclear specifications.
- Although this C code is well structured, one might have difficulties in understanding "what it does"...

- ... it gets even worse when you go to specialized platforms. This CUDA code performs the same function as the previous, but it is impossible to read.
- Now think from the perspective of the machine: although a computer will politely execute the code given, it has no idea "what" it does.
- And since we have the machine's perspective in mind, a full system specification would not be of much help, would it? Usually specifications are written using internal conventions and are meant for engineers rather than parsers.
- So this leads us to the question...

• What is the best way to describe systems in order to make sense for both humans (engineers) and machines (design automation tools)?

short f(short int dir, long m, double \*x, double \*y) {<br>long n,i,i1,j,k,i2,1,11,12; double c1, c2, tx, ty, t1, t2, u1, u2, z; n = 1;<br>
n \*= 2; i2 = n >> 1; j = 0;<br>
n \*= 2; i2 = n >> 1; j = 0;<br>
if (i < j) {<br>
ix = x[i]; ty = y[i];<br>
x[i] = x[i]; y[i] = y[j];<br>
x[j] = tx; y[j] = ty; k = i2 ; while (k <= j) { j -= k; k >>= 1; }<br>
c1 = -1.0; c2 = 0.0; 12 = 1;<br>
for (1=0;1<m;1++) {<br>
11 = 12; 12 <<= 1;<br>  $\text{u} = 1.0$ ; u2 = 0.0;<br>
for (j=0;j<l11;j++) {<br>
for (i=ji,in;i++) {<br>
for (i=ji,in;i++12) {<br>
i1 = i + l1; t1 = u1 \* x[i1] - u2 \* y[i1];<br>t2 = u1 \* y[i1] + u2 \* x[i1];<br>x[i1] = x[i] - t1;<br>y[i1] = y[i] - t2;<br>x[i] += t1;<br>y[i] += t2; } z = u1 \* c1 - u2 \* c2 ; u2 = u1 \* c2 + u2 \* c1 ; u1 = z; } c2 = sqrt ((1.0 - c1 ) / 2.0) ; if ( dir == 1) c2 = -c2 ; c1 = sqrt ((1.0 + c1 ) / 2.0) ; }  $\begin{array}{rl} \text{if (dir == 1) } \text{if} \\ \text{for (i=0; i$ } return ( TRUE ) ; } ugeorge@kth.se (KTH) ForSyDe-Atom Review of the March 30, 2017 1 / 23 **Motivation** A Typical Sight... short j = threadIdx . x; short i = j /2; short k = j %2; short h = i /2; short l = j %4; short m = i %2;<br>for ( short s=1; s<=n; s++){<br>p = M/(1<<(2+s));<br>x = 2+(h+(h/(1<<(2+s))) +(1<<2+(n-s)) +3);<br>x = 2+(h+(h/(1<<2+(n-s))) x0 = x+1+p;<br>
x0 = x+1+p;<br>
xi = x0 + x+(N/4);<br>
x1 = x0 +signi+2+P;<br>
x1 = x0 +signi+2+P;<br>
x1 = x0 +signi+2+P;<br>
x1 = x0 +signi+2+P;<br>
x3 = x0 + (12) +2+P;<br>
ahort inx2 = x0 + (12) +2+P;<br>
ahort inx2 = x0 + (12) +2+P;<br>
x3( inx2+n

A Layered Formal Framework for Modeling of Cyber-Physical Systems

> George Ungureanu and Ingo Sander KTH Royal Institute of Technology, Sweden March 30, 2017

> > Contrex 7 6

Motivation

The Problem

}

A Typical Sight...

} j += k;

How can we describe systems understood by

and

**Motivation** 

ugeorge@kth.se (KTH) ForSyDe-Atom March 30, 2017 2 / 23

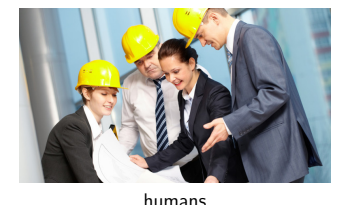

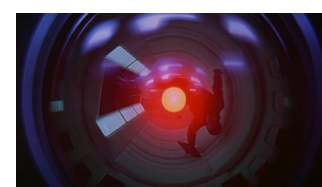

machines?

March 30, 2017  $3 / 23$ 

## A Change of Perspective

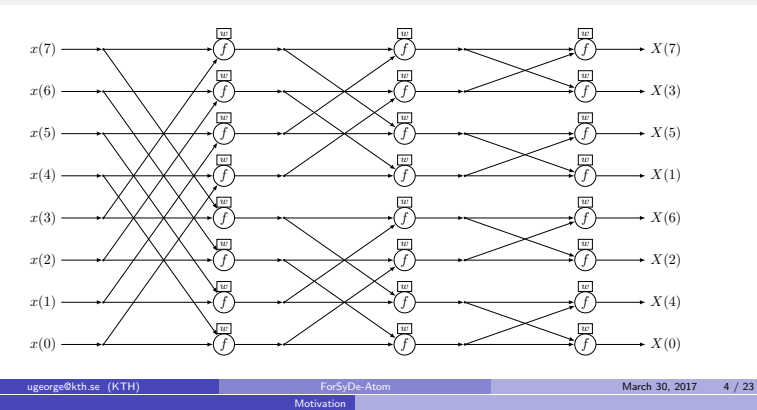

Motivation

## System Design Principles

### Orthogonalization of concerns Layers

computation · communication · function · behavior · contract · timing · synchronization

#### Capturing of concerns Atoms

- **•** primitive building blocks
- clear core semantics
- side-effect free

#### **Interactions of concerns**  $\blacksquare$

- **•** composition & hierarchy
- $\overline{a}$  interfaces

#### uge@kth.se (KTH) For Contract Contract Contract Contract Contract Contract Contract Contract Contract Contract Contract Contract Contract Contract Contract Contract Contract Contract Contract Contract Contract Contract Con The ForSyDe-Atom Framework

## The FORSYDE-ATOM Modeling Framework

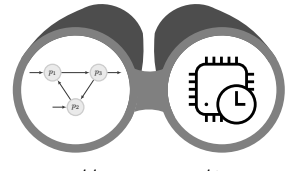

https://github.com/forsyde

### ForSyDe-Atom

- EDSL in the functional programming language Haskell
- focus on capturing aspects of systems in a structured manner

The ForSyDe-Atom Framework

provide a proper front-end for formal analysis tools

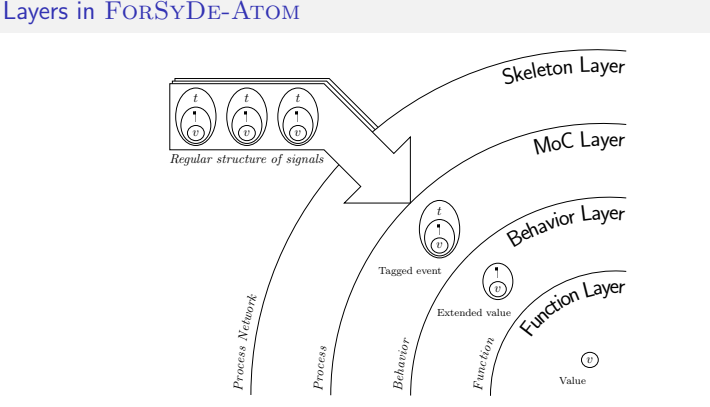

- ... what does this system perform? Evidently, the Discrete Fourier Transform using the Cooley-Tuckey algorithm.
- How did you, as humans understood its purpose? I presume due to the unmistakable butterfly pattern, which is taught in school in signal processing classes.
- The grand advantage of this specification format
	- it is not bound to any execution model. It describes "what" it does rather than "how" to do it.
	- if we provide clear semantics for the nodes and the edges, it is more likely that a machine is able to generate the previous code (or at lease platform code satisfies the correct functionality), than the other way around.
- An analyzable formal framework/language for application modeling is easier said than done! CPS: complex systems with a huge amount of interleaving concerns that need to be captured.
- •

 $\mathscr{O}^\omega$  . <sup>F</sup><sup>u</sup> ction in the contraction of the contraction of the contraction of the contraction of the contraction of the contraction of the contraction of the contraction of the contraction of the contraction of the contraction of the Behavio<sup>r</sup> <sup>L</sup>aye<sup>r</sup> B<sup>e</sup><sup>h</sup> a<sup>v</sup><sup>i</sup><sup>o</sup><sup>r</sup>

v v v. . . v z . .  $\sim$ v va v . . . v . . . . . t

 $\pi$ 

\_<del>\_</del>°−\_≥\_

a ns i od

 $\mathcal I$ 

farm

h0..1024i

MoC <sup>L</sup><sup>a</sup>ye<sup>r</sup>

Skeleton Layer

- We propose three key principles that are crucial to just even dare tackling with the complexity of CPS
- the first key principle is orthogonalization of concerns, i.e. separation of aspects in a CPS in order to handle complexity by the "divide-et-impera" rule.
	- for this, we introduce the concept of layers as separate environments for each aspect in order to exploit it
- another key principle is to correctly capture and express the concerns using an appropriate set of building blocks, enough to abstract the aspect's semantics.
	- we push orthogonalization to its limits by deconstructing the semantics of each layer to their core, in form of indivisible building blocks called atoms. – keep a reasonable number of symbols for handling complex behaviors.
- since by itself, separation is not enough in the context of interleaving concerns we need to express interaction
	- we define patterns for building complex behaviors from atoms.
- we developed this framework under the name  $FORSYDE-ATOM$  which is part of the ForSyDe project.

- this is the layer structure presented in the paper: we analyzed CPS from the perspective of four concerns: the functionality, the behavior, the timing and synchronization and the structure of communication and computation.
- we make heavy use of concepts from functional programming for expressing and implementing this framework.
- the main idea is to "wrap" the system functionality (i.e. its data path) with layers abstracting different aspects. Each layer is associated with a data type which contains symbols and information relevant for the aspect we are trying to capture, and basically enable computation and analysis on that layer.
- I will go through these layers and demonstrate their usage on the previous FFT Example in a tutorial style...

March 30, 2017  $-7/23$ 

March 30, 2017  $-6 / 23$ 

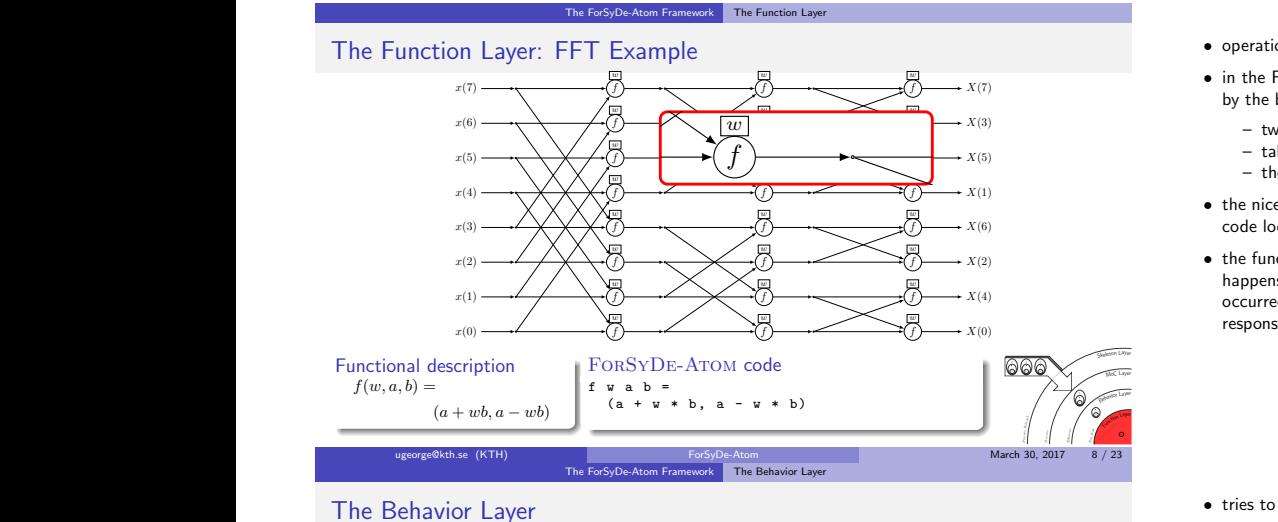

x(7) f f f X(7)

# by the symple 1: Absent events and the symple symple symple symple symple symple symple symple symple symple symple symple symple symple symple symple symple symple symple symple symple symple symple symple symple symple s

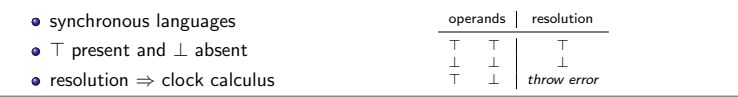

## Example 2: Multi-valued logic

- modeling CMOS : IEEE 1164 standard with 9 values logic
- $\bullet$  digital modeling : 4-value logic subset 1, 0, Z, X
- CAN transmission : SAE J1939 standard T, F, Error, Not Installed
- multiple sources : Belnap's relevance logic true, false, both, neither

ugeorge@kth.se (KTH) ForSyDe-Atom March 30, 2017 9 / 23 The ForSyDe-Atom Framework The Beha

#### Behavior Atoms

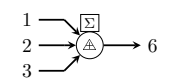

### The resolution $_B$  pattern

- $\bullet$  "Lifts" a function in the behavior layer domain
- applies a resolution

rge@kth.se (KTH

The Rebavior Lay

## Behavior Atoms

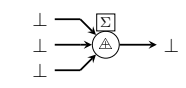

ugeorge@kth.se (KTH) ForSyDe-Atom ForSyDe-Atom March 30, 2017 10 / 23

#### The resolution $_B$  pattern

- "Lifts" a function in the behavior layer domain
- applies a resolution
- $\bullet$  operations on data (data path) + side-effect free
- in the FFT Example, the basic functional block is the butterfly function, captured by the block  $f$ .
	- two inputs, two outputs
	- takes a parameter  $w$  which is the "twiddle factor"
	- the mathematical formulation of  $f$  can be expressed in the left equation.
- the nice thing with choosing a functional programming language as host is that the code looks pretty similar like the maths.
- $\bullet\,$  the function  $f$  tells what happens with the input data, but does not tell what happens if the data does not arrive, is corrupted, or in any case, if some error occurred and was propagated throughout the system. This set of events and their responses are captured in a layer above...
- tries to answer the question "what happens when a special event occurs"
- "special" events usually describe a state of the system which cannot be captured by the set of values
- example events: absent events or multi-valued logic.

Functio<sup>n</sup> <sup>L</sup>ay<sup>e</sup><sup>r</sup>

**Function Layer** <sup>F</sup><sup>u</sup> ction in the contraction of the contraction of the contraction of the contraction of the contraction of the contraction of the contraction of the contraction of the contraction of the contraction of the contraction of the Behavior Layer

**Function Layer** <sup>F</sup><sup>u</sup> ction in the contraction of the contraction of the contraction of the contraction of the contraction of the contraction of the contraction of the contraction of the contraction of the contraction of the contraction of the Behavio<sup>r</sup> <sup>L</sup>aye<sup>r</sup>

 $\sim$ v v . . t No

MoC <sup>L</sup><sup>a</sup>ye<sup>r</sup>

<sup>S</sup>keleto<sup>n</sup> <sup>L</sup><sup>a</sup>ye<sup>r</sup>

B<sup>e</sup><sup>h</sup> a<sup>v</sup><sup>i</sup><sup>o</sup><sup>r</sup>

 $H^-$ 

 $\frac{1}{2}$ 

v **MM W**  $\sim$ 1, 2012 1979 v **MM W** 

 $\mathbf{v}$ v  $\mathcal{L}$  and  $\mathcal{L}$  $\mathbf{v}$  . . . t.

MoC <sup>L</sup><sup>a</sup>ye<sup>r</sup>

<sup>S</sup>keleto<sup>n</sup> <sup>L</sup><sup>a</sup>ye<sup>r</sup>

B<sup>e</sup><sup>h</sup> a<sup>v</sup><sup>i</sup><sup>o</sup><sup>r</sup>

 $\mathcal{H}^-$ 

 $\parallel$ 

v . . . . . . v v . . . . . . .

v

Behavio<sup>r</sup> <sup>L</sup>aye<sup>r</sup> Motor Contract of the Contract of <sup>S</sup>keleto<sup>n</sup> <sup>L</sup><sup>a</sup>ye<sup>r</sup>

 $\mathbb{F}_q$ 

- we need to extend the value types with symbols with clearly-defined semantics, and define composable atomic operations on those symbols.
- resolution pattern: simulates a normal evaluation cycle in the synchronous language Lustre.

- we need to extend the value types with symbols with clearly-defined semantics, and define composable atomic operations on those symbols.
- resolution pattern: simulates a normal evaluation cycle in the synchronous language Lustre.

## **The ForSyDe-Atom Framework The Behavior Layer**

## Behavior Atoms

 $\widehat{\mathbb{A}}$ 1 ⊥ 3 error Σ

#### The resolution $_B$  pattern

- "Lifts" a function in the behavior layer domain
- applies a resolution

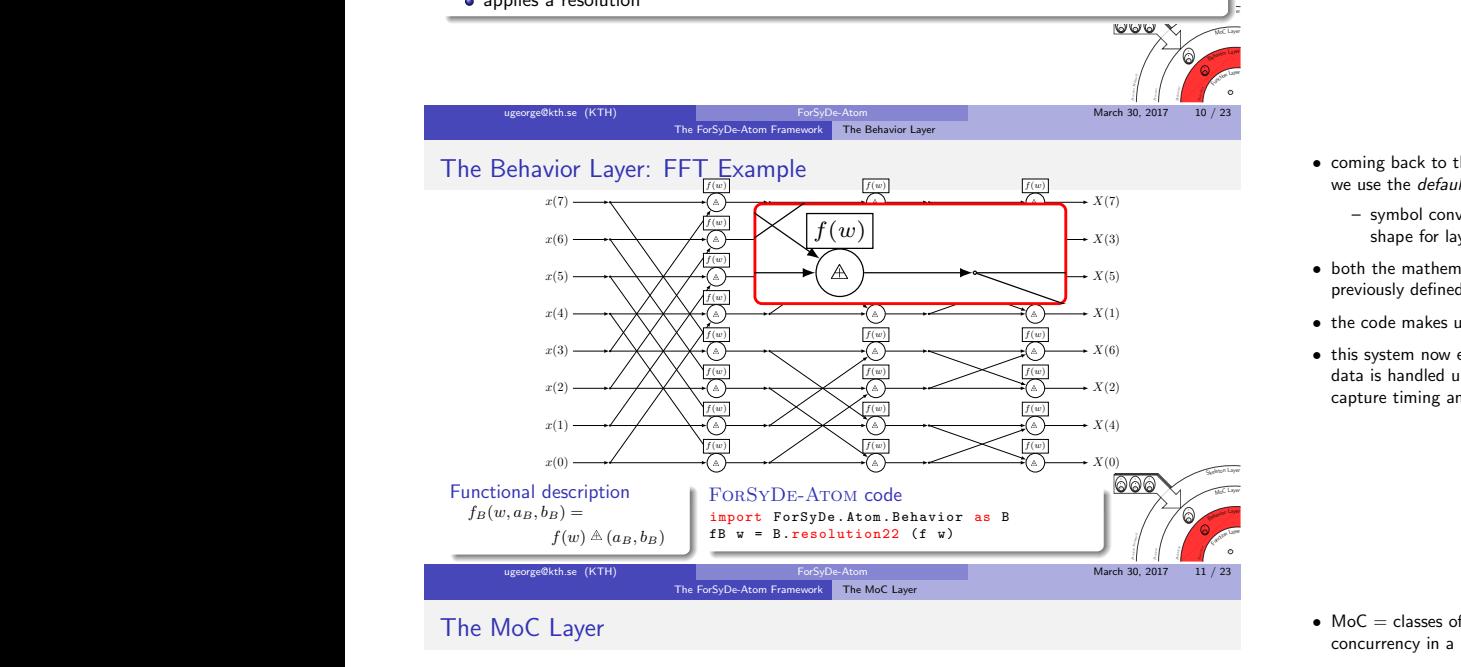

#### $\bullet$  Models of Computation founded in the tagged signal model<sup>1</sup>

will play the mair<br>a common meta model for describing properties of concurrent systems (...)" in example and the all atoms in car<br>like all atoms in c

- Atoms enabled by signals
	- ⇒ agnostic of their own MoC
- **·** Supported MoCs:
	- Synchronous Data Flow (SDF)
	- Synchronous (SY)
	- Discrete Event (DE)
	- Continuous Time (CT)

ଧାର v t v  $v_j \in V, \ t_j \in T$  $t_j \leq t_{j+1}, \ \forall \ j \in \mathbb{N}$ 

 $s=\{e_0,e_1,\ldots\}\in S$ where  $e_j = (t_j, v_j)$ 

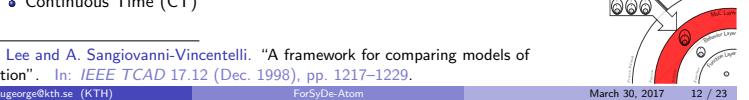

<sup>S</sup>keleto<sup>n</sup> <sup>L</sup><sup>a</sup>ye<sup>r</sup>

<sup>1</sup>E.A. Lee and A. Sangiovanni-Vincentelli. "A framework for comparing models of computation". In: IEEE TCAD 17.12 (Dec. 1998), pp. 1217–1229.<br>ugeorge@kth.se (KTH) ForSvDe-Atom

### The Synchronous MoC

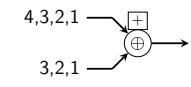

The MoC Law

## The  $\text{comb}_M$  pattern

- synchronizes the input signals
- "Lifts" a function and applies it on each event

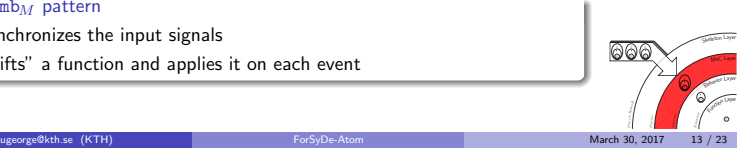

- we need to extend the value types with symbols with clearly-defined semantics, and define composable atomic operations on those symbols.
- resolution pattern: simulates a normal evaluation cycle in the synchronous language Lustre.

- coming back to the FFT Example, in order to "wrap" function  $f$  with a behavior, we use the *default* behavior atom, expressed with the operator  $A$ .
	- symbol convention in FORSYDE-ATOM is inner operator for atom, outer shape for layer.
- $\bullet\,$  both the mathematical expression and the figure suggest that  $\, \mathbb{A} \,$  takes the previously defined  $f(w)$  as argument, and applies it on the wrapped inputs.
- the code makes use of partial application which avoids redundant argument calls.
- this system now expresses functionality and behavior, but tells nothing of how the data is handled upon arrival, or how the data even arrives. For this we need to capture timing and synchronization aspects defined in a layer above...
- $\bullet$  MoC  $=$  classes of behaviors dictating the semantics of computation and concurrency in a network of processes.
- model describes signals as "sets of tagged events", where the set of tags itself is a partial order. This means that in our framework, the tags and the set constructors will play the main role and will act as enablers for the MoC layer.
- like all atoms in our framework, MoC atoms themselves are agnostic of the semantics they are implementing, and are presented as interfaces. The ones enabling atoms (and basically overloading the interfaces with the actual MoC semantics) are signals, i.e. a SY signal will overload an atom with SY semantics.

- One example is the SY MoC which is one of the most widely-used MoCs due to its similarities with the RTL logic.
- assumes computation is performed with 0 delay, and happens at certain synchronization points, where data is assumed to be available.
- here you see an example of a combinatorial process (pattern, it can be further be decomposed), which synchronizes two signals, applying function (+) on each pair of synchronous events.

# The Synchronous MoC

$$
\xrightarrow{4} \xrightarrow{\boxed{+}}
$$
 6,4,2

The ForSyDe-Atom Framework The MoC Lave

#### The  $\texttt{comb}_M$  pattern

- synchronizes the input signals
- "Lifts" a function and applies it on each event

**Function Layer** <sup>F</sup><sup>u</sup>  $\mathcal{U}$ Behavio<sup>r</sup> <sup>L</sup>aye<sup>r</sup> B<sup>e</sup><sup>h</sup> viore de la provincia de la provincia de la provincia de la provincia de la provincia de la provincia de la provincia de la provincia de la provincia de la provincia de la provincia de la provincia de la provincia de la pr MoC <sup>L</sup><sup>a</sup>ye<sup>r</sup> P<sup>r</sup><sup>o</sup><sup>c</sup><sup>e</sup><sup>s</sup><sup>s</sup> <sup>S</sup>keleto<sup>n</sup> <sup>L</sup><sup>a</sup>ye<sup>r</sup>  $\parallel$ n. v  $\sim$   $$ v. . . v י שני t No v t No v עי זוגי t No ugeorge@kth.se (KTH) ForSyDe-Atom ForSyDe-Atom March 30, 2017 13 / 23

## The Continuous MoC

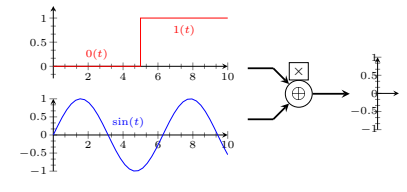

The ForSyDe-Atom Framework The MoC Layer

The ForSyDe-Atom Framework The MoC Layer

#### The  $\texttt{comb}_M$  pattern

- synchronizes the input signals
- $\bullet$  "Lifts" a function and applies it on each event

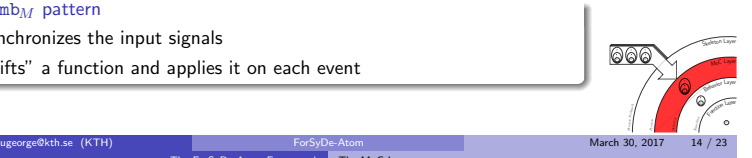

#### The Continuous MoC

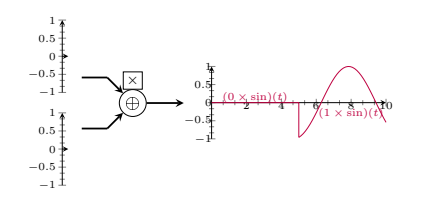

#### The  $\text{comb}_M$  pattern

- synchronizes the input signals
- "Lifts" a function and applies it on each event  $\mathbb{R}$

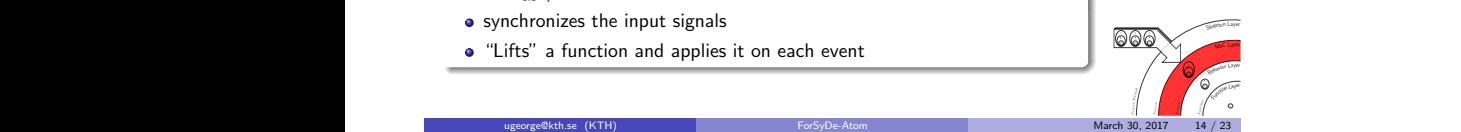

**Function Layer** <sup>F</sup><sup>u</sup> c<sup>t</sup><sup>i</sup>o<sup>n</sup> Behavio<sup>r</sup> <sup>L</sup>aye<sup>r</sup>

 $\sim$ v  $\sim$ 

MoC <sup>L</sup><sup>a</sup>ye<sup>r</sup>

<sup>S</sup>keleto<sup>n</sup> <sup>L</sup><sup>a</sup>ye<sup>r</sup>

B<sup>e</sup><sup>h</sup> a<sup>v</sup><sup>i</sup><sup>o</sup><sup>r</sup>

P<sup>r</sup><sup>o</sup><sup>c</sup><sup>e</sup><sup>s</sup><sup>s</sup>

 $\frac{1}{2}$ 

v. วคค  $\sim$  t No The MoC Layer: FFT Example  $\frac{[I(\varphi) \times I(\varphi)]}{[I(\varphi) \times I(\varphi)]}$  and  $\frac{I(\varphi)}{[I(\varphi) \times I(\varphi)]}$  are coming back to the straightforward:  $\frac{I(\varphi)}{I(\varphi)}$  $x(0) \longrightarrow 1$   $\longrightarrow$   $\overline{(\oplus)} \longrightarrow 2$   $\longrightarrow$   $\overline{(\oplus)} \longrightarrow 3$   $\longrightarrow$   $\overline{(\oplus)} \longrightarrow 3$   $\longrightarrow$   $X(0)$  $x(1) \longrightarrow x \longrightarrow x$  (a)  $\longrightarrow x$  (a)  $\longrightarrow x$  (a)  $\longrightarrow x(4)$  $x(2) \longrightarrow \longrightarrow X$   $\longrightarrow \longrightarrow \longrightarrow X$   $\oplus \longrightarrow \longrightarrow X$   $\oplus \longrightarrow X$   $\oplus \longrightarrow X$  $x(3) \longrightarrow x \times x$   $\longleftarrow x$   $\longleftarrow x$   $x(4) \longrightarrow \bigtimes \bigtimes \bigtimes \bigtimes \cdot \textcircled{\scriptsize\circ}$  x  $\longrightarrow \textcircled{\scriptsize\circ}$  x  $\longrightarrow \textcircled{\scriptsize\circ}$  x  $(1)$ x(5) X(5)  $x(6) \longrightarrow x$   $\longrightarrow x(3)$  $x(7) \longrightarrow x$  (a)  $\longrightarrow x(7)$  $f(w)$   $\begin{array}{c|c}\n\hline\nf(w) & \nearrow\n\end{array}$   $\begin{array}{c}\n\hline\n\end{array}$   $\begin{array}{c}\n\hline\nf(w) & \nearrow\n\end{array}$  $f(w)$   $\lambda$   $\lambda$   $f(w)$   $f(w)$   $\lambda$ <sup>f</sup>(w) <sup>f</sup>(w) <sup>f</sup>(w) <sup>f</sup>(w) <sup>f</sup>(w) <sup>f</sup>(w) <sup>f</sup>(w) <sup>f</sup>(w) <sup>f</sup>(w) <sup>f</sup>(w) <sup>f</sup>(w) <sup>f</sup>(w)  $f(w)$  $\triangle$  $f(w)^\mu$  f(w)  $h$ x(3) X(6)  $x(3) \longrightarrow x \longrightarrow x \longrightarrow 0$ <br> $x(4) \longrightarrow x \longrightarrow 0$ <br> $x(5) \longrightarrow x(6)$ <br> $x(6) \longrightarrow x(6)$ <br>modeling a FFT v  $x(5) \longrightarrow \left(\bigtimes \bigtimes \bigtimes \bigtimes \bigtimes \bigtimes \bigtimes \bigtimes \bigtimes \bigtimes \big)$   $\longrightarrow \left(\bigoplus$   $\longrightarrow \bigtimes \bigoplus$   $\longrightarrow$   $X(5)$   $\longrightarrow$   $X(5)$   $\longrightarrow$   $X(5)$   $\longrightarrow$   $X(5)$   $\longrightarrow$   $X(5)$   $\longrightarrow$   $X(5)$   $\longrightarrow$   $X(5)$   $\longrightarrow$   $X(5)$   $\longrightarrow$   $X(5)$   $\longrightarrow$   $X(5)$   $\longrightarrow$   $X(5)$   $\longrightarrow$   $X(5)$   $\longrightarrow$   $X(5)$ FUILLIONal description<br>  $f_M(w, s a_M, s b_M) = \frac{1}{2}$ <br>  $\frac{1}{2}$ <br>  $\frac{1}{2}$ <sup>f</sup>(w) <sup>f</sup>(w) <sup>f</sup>(w) <sup>f</sup>(w) <sup>f</sup>(w) <sup>f</sup>(w) <sup>f</sup>(w) <sup>f</sup>(w) <sup>f</sup>(w)  $f(x) = \frac{f(x)}{f(x)}$  The ForSyDe-Atom Framework The MoC Layer Functional description  $f_M(w, s a_M, s b_M) =$  $f_B(w) \oplus (sa_M, sb_M)$ ForSyDe-Atom code

 $f_B(w) \oplus (sa_M, sb_M)$ <br> $x = m \cdot \text{comb22}$  (18 W)

The MoC Law

ugeorge@kth.se (KTH) ForSyDe-Atom ForSyDe-Atom March 30, 2017 15 / 23

• One example is the SY MoC which is one of the most widely-used MoCs due to its similarities with the RTL logic.

- assumes computation is performed with 0 delay, and happens at certain synchronization points, where data is assumed to be available.
- here you see an example of a combinatorial process (pattern, it can be further be decomposed), which synchronizes two signals, applying function (+) on each pair of synchronous events.

- The CT MoC assumes that events are associated with an explicit tag, suggesting that they can "happen" at any physical instant in time.
- the combinatorial process' job is to synchronize these instants and output a signal respecting the time behavior.
- ForSyDe 's CT implementation is particularly useful thanks to the functional host. This way we can express functions over time as events, rather than sampled values. In this case the first signal has two events, and the second only one event. The output will be expressed as a function over time as well, and it will be evaluated only when plotted or sampled explicitly.

- The CT MoC assumes that events are associated with an explicit tag, suggesting that they can "happen" at any physical instant in time.
- the combinatorial process' job is to synchronize these instants and output a signal respecting the time behavior.
- ForSyDe 's CT implementation is particularly useful thanks to the functional host. This way we can express functions over time as events, rather than sampled values. In this case the first signal has two events, and the second only one event. The output will be expressed as a function over time as well, and it will be evaluated only when plotted or sampled explicitly.

- coming back to the FFT Example, enhancing  $f_B$  with a timing behavior is straightforward: we use the  $\oplus$  pattern, which takes the previous  $f_B$  as argument, and now we can assume that the graph edges are signals of events of extended values.
- following the principle of function overloading associated with polymorphic types, two input SY signals would transform the  $\oplus$  process into as SY process, whereas two CT signal would transform it into a CT process, a.s.o.
- while having introduced the needed blocks for describing and simulating CPS, modeling a FFT with only MoC layer elements (processes and signals) is not particularly great, nor scalable.
- we can easily observe that most interconnections follow repetitive patterns. Thankfully there is such a layer which exploits recursive structures...

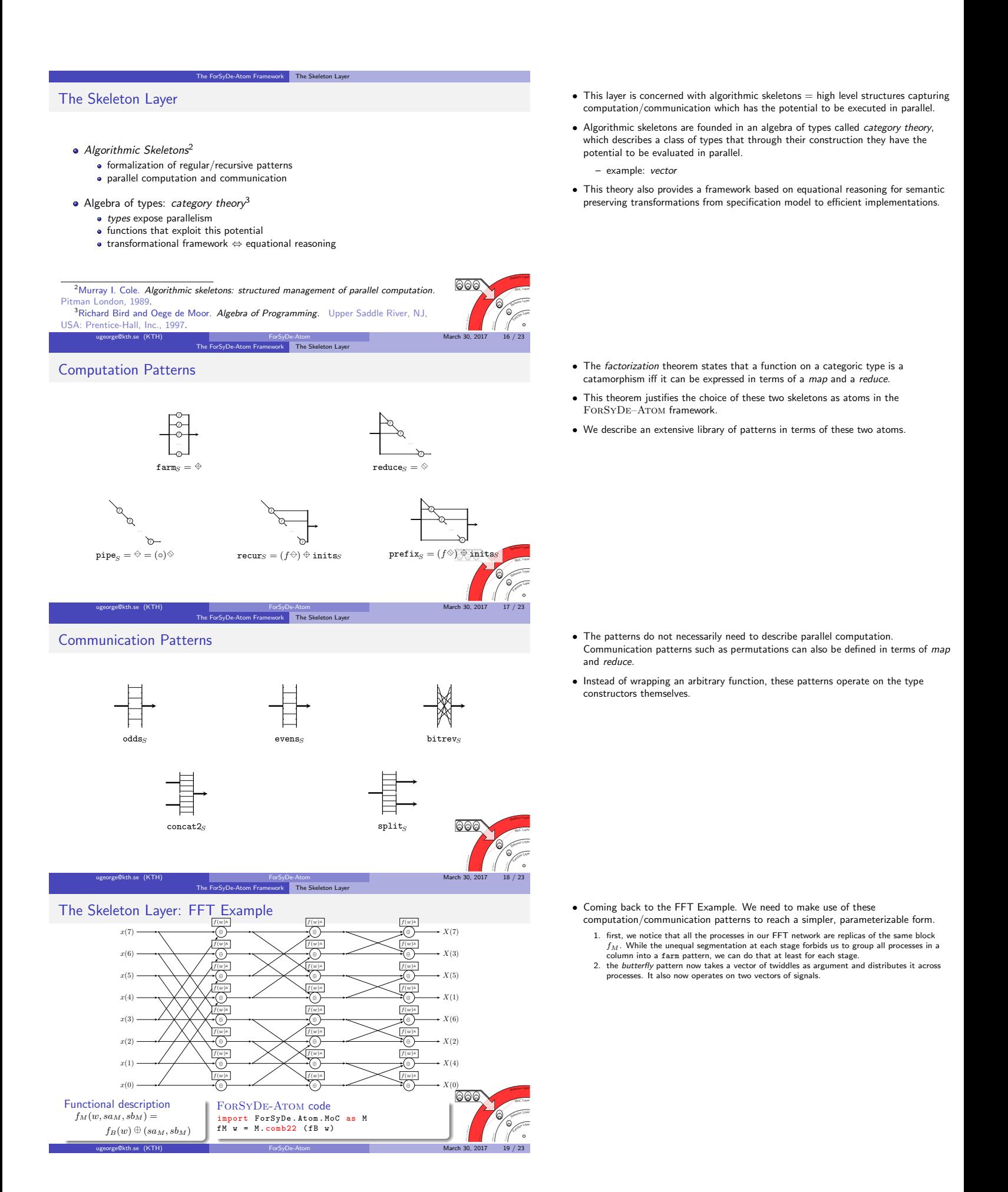

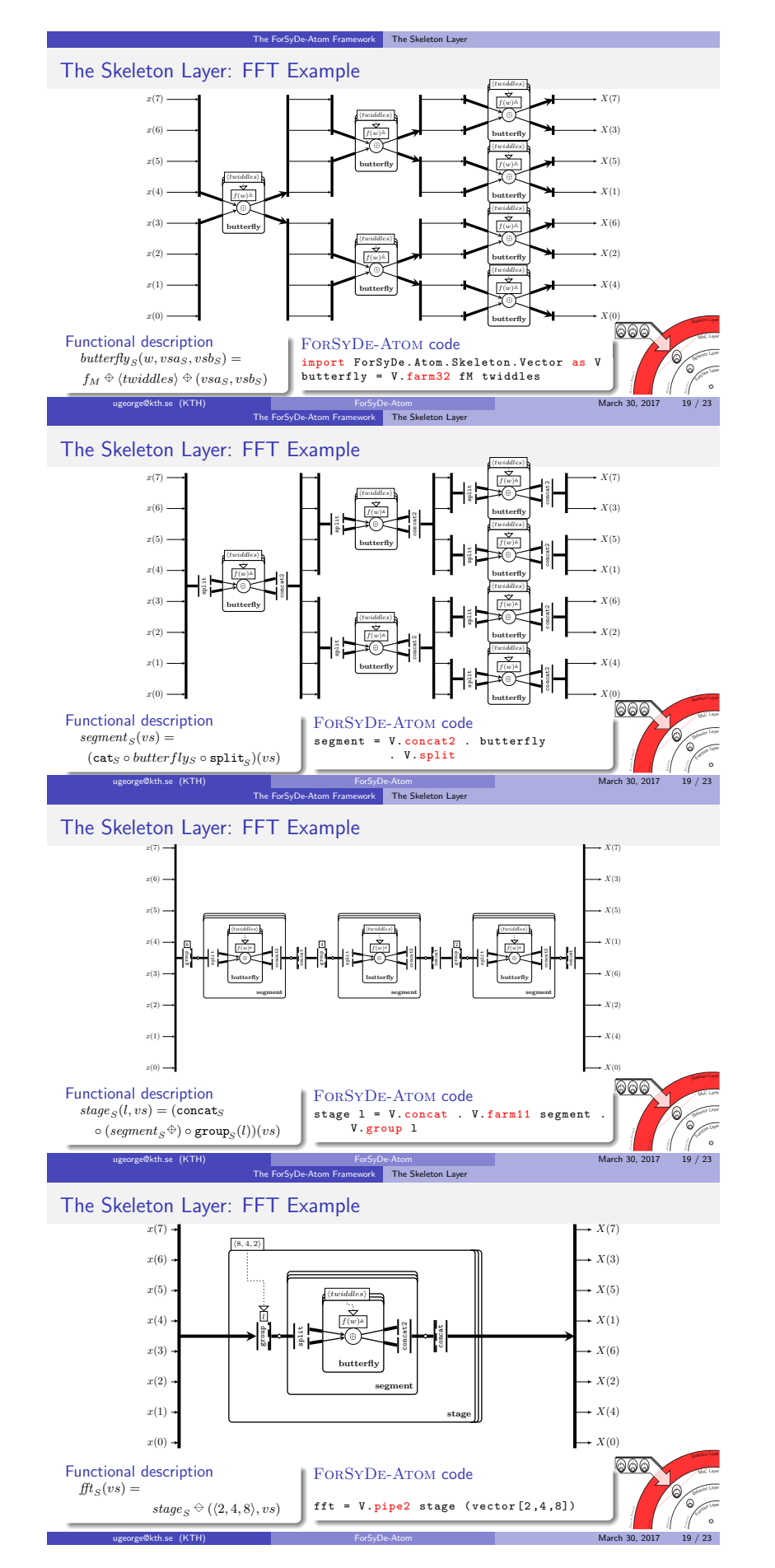

#### • Coming back to the FFT Example. We need to make use of these computation/communication patterns to reach a simpler, parameterizable form.

- 1. we now need to capture the fact that for each segment the vector is split and merged back
- do form the butterfly communication pattern. 2. this can be easily done by adding the split and cat patterns. But now we can observe that for each stage, the new split-butterfly-cat is the same, and it is replicated with a factor of  $2^{(n-1)}$

- Coming back to the FFT Example. We need to make use of these computation/communication patterns to reach a simpler, parameterizable form.
	- 1. this can be easily done by adding the split and cat patterns. But now we can observe<br>that for each stage, the new split-butterfly-cat is the same, and it is replicated with a factor<br>of 2<sup>(n−1)</sup> of  $2^{n}$
	- 2. we can further capture this property by embedding each FFT stage into a farm pattern, and making sure we group the input vectors into smaller vectors of a specified length.

- Coming back to the FFT Example. We need to make use of these computation/communication patterns to reach a simpler, parameterizable form.
	- 1. what we are left with is a pipeline of N stages, where each stage differs from the others only through its partition size for the input vector. Well, this partition is just a parameter taken by the group<sub>S</sub> pattern, thus we can capture the whole pipeline using a pipe<sub>S</sub> pattern which<br>distributes the partition sizes to each stage accordingly.
	- 2. one last addition we make is applying the bit-reversal permutator pattern on the output, in order to get the FFT bins in order. We can also generate the vector of lengths from one parameter, which is the number of stages fro the FFT network.

- Coming back to the FFT Example. We need to make use of these computation/communication patterns to reach a simpler, parameterizable form.
	- 1. what we are left with is a pipeline of N stages, where each stage differs from the others only through its partition size for the input vector. Well, this partition is just a parameter taken<br>by the group<sub>S</sub> pattern, thus we can capture the whole pipeline using a pipe<sub>S</sub> pattern which
	- distributes the partition sizes to each stage accordingly.<br>2. one last addition we make is applying the bit-reversal permutator pattern on the output, in<br>order to get the FFT bins in order. We can also generate the vector

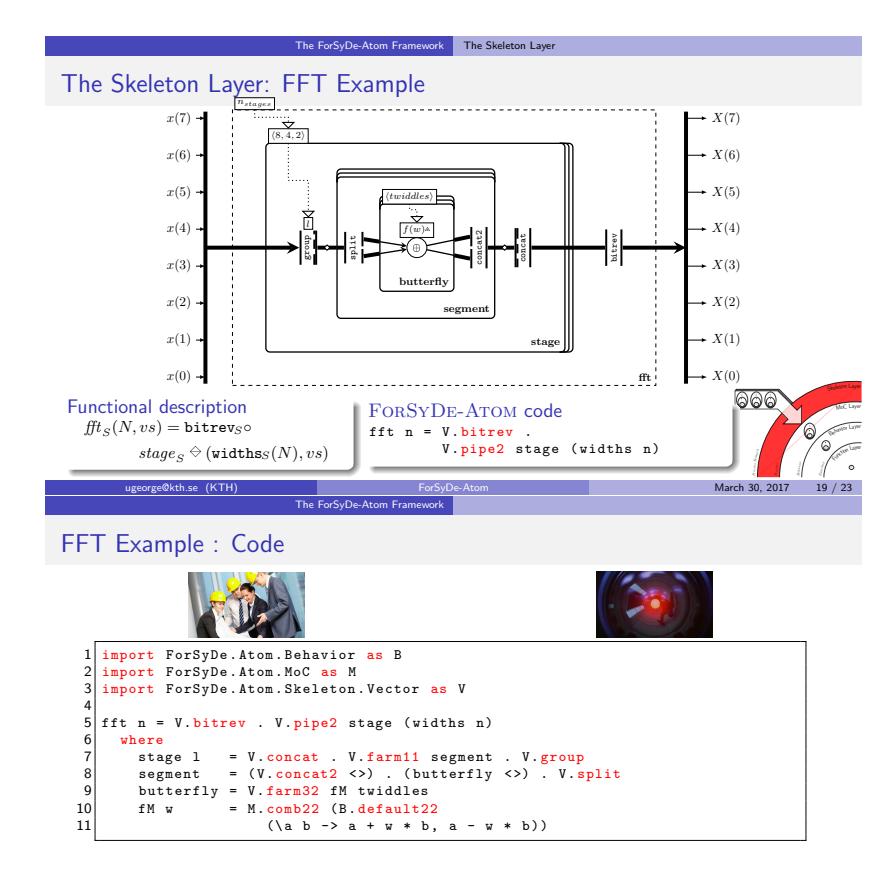

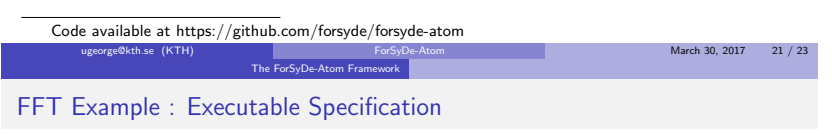

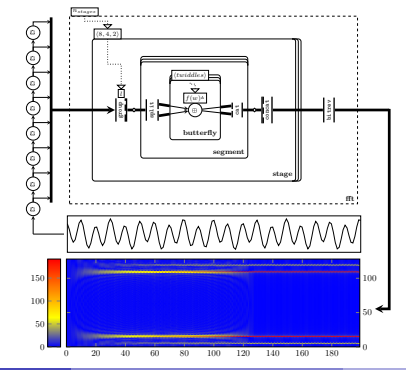

## Conclusions & Future Work

#### Framework for modeling CPS

- **•** frontend enabling formal design flows, driven by:
	- orthogonalization of concerns: four separate layers of interleaving concerns.<br>capturing of concerns: atoms as symbols with clear semantics.

Conclusions & Future Work

- **interaction** of concerns: **patterns** of atom as hierarchical blocks.
- step-by-step demonstration on a typical FFT Example.

### ForSyDe–Atom

- shallow-EDSL, proof-of-concept for the presented framework.
- publicly available at https://github.com/forsyde/forsyde-atom

## Future work

- development of existing layers and exploration of new aspects (e.g. validation, adaptivity).
- deep-EDSL and full compiler flow.

March 30, 2017  $23 / 23$ 

March 30, 2017 22 / 23

#### • Coming back to the FFT Example. We need to make use of these computation/communication patterns to reach a simpler, parameterizable form.

- 1. what we are left with is a pipeline of N stages, where each stage differs from the others only through its partition size for the input vector. Well, this partition is just a parameter taken<br>by the group<sub>S</sub> pattern, thus we can capture the whole pipeline using a pipe<sub>S</sub> pattern which
- distributes the partition sizes to each stage accordingly. 2. one last addition we make is applying the bit-reversal permutator pattern on the output, in order to get the FFT bins in order. We can also generate the vector of lengths from one parameter, which is the number of stages fro the FFT network.

- ...and we were able to do that in just 11 lines of code (including the library imports).
- $\bullet$  + 3 additional lines for defining twiddles and widths (found in the public repository).
- coming back to the original question which drove our research:
	- how can this code be useful for humans?
		- well-structured, red keywords are patterns and the prefix is their layer.
		- parametrizable patterns: avoid boilerplate code.
		- associated with a visual structure which can be expanded/collapsed and projected to show different aspects of the system.
	- how can this code be useful for machines?
		- each pattern can be deconstructed into a small set of symbols with known and well-defined semantics.
		- translates into an intermediate structure that enables design transformations and design space exploration.
		- acts as an executable specification...
- .. an example simulation testbench for the previous code
- describe one double-sine input signal of a certain MoC (say SY).
- inject this signal into a network of delay processes, to get the correct vector of input samples.
- we instantiate a 128-bin FFT (i.e.  $N = 7$  stages).
- the output shows the two stable sine components after the 128th sample, i.e. after the delay network has been filled.